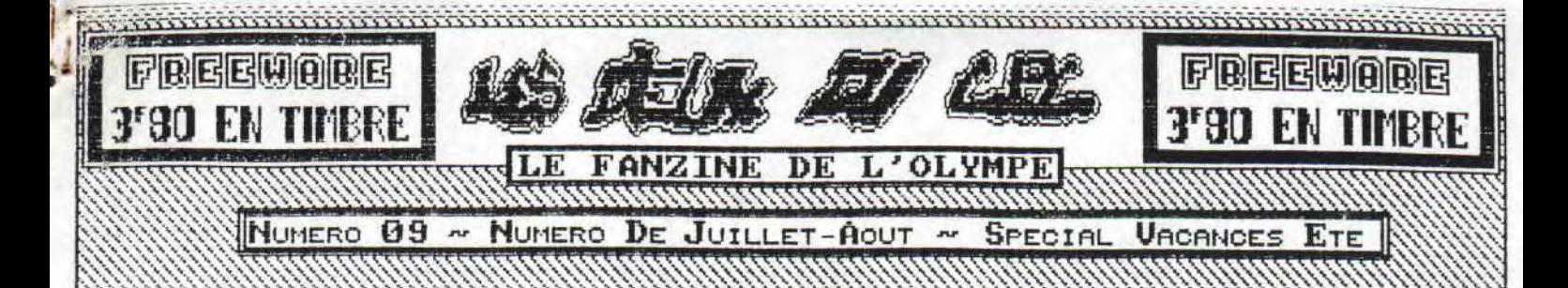

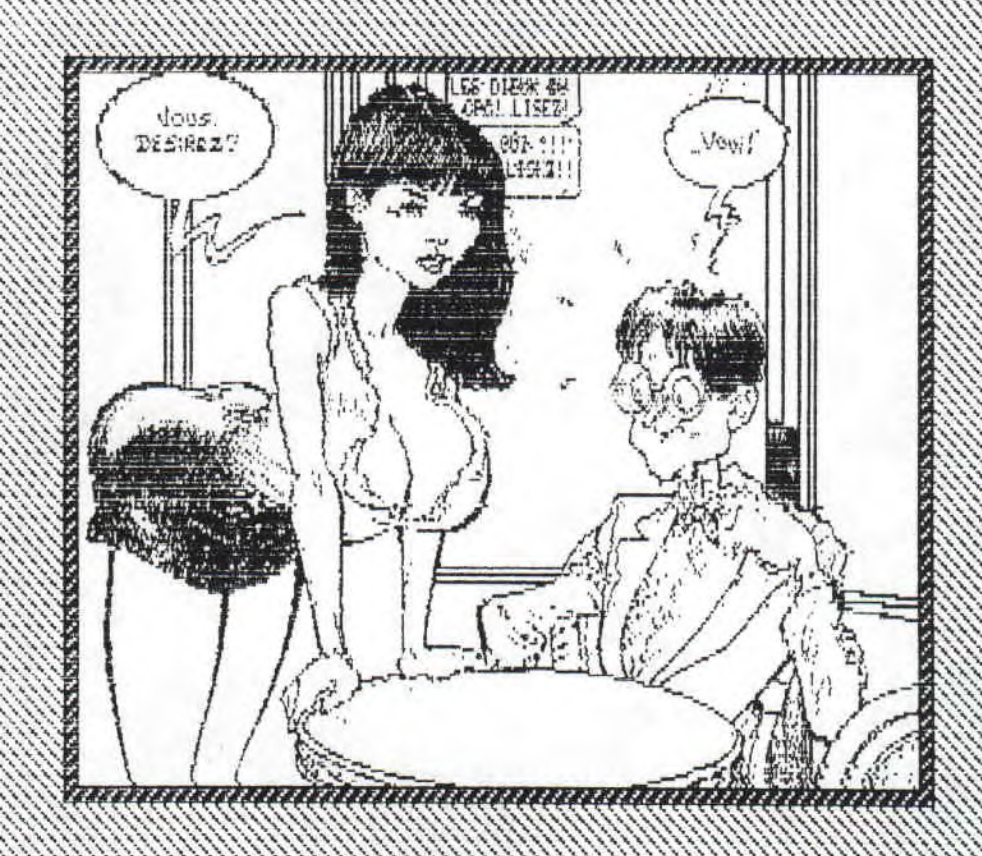

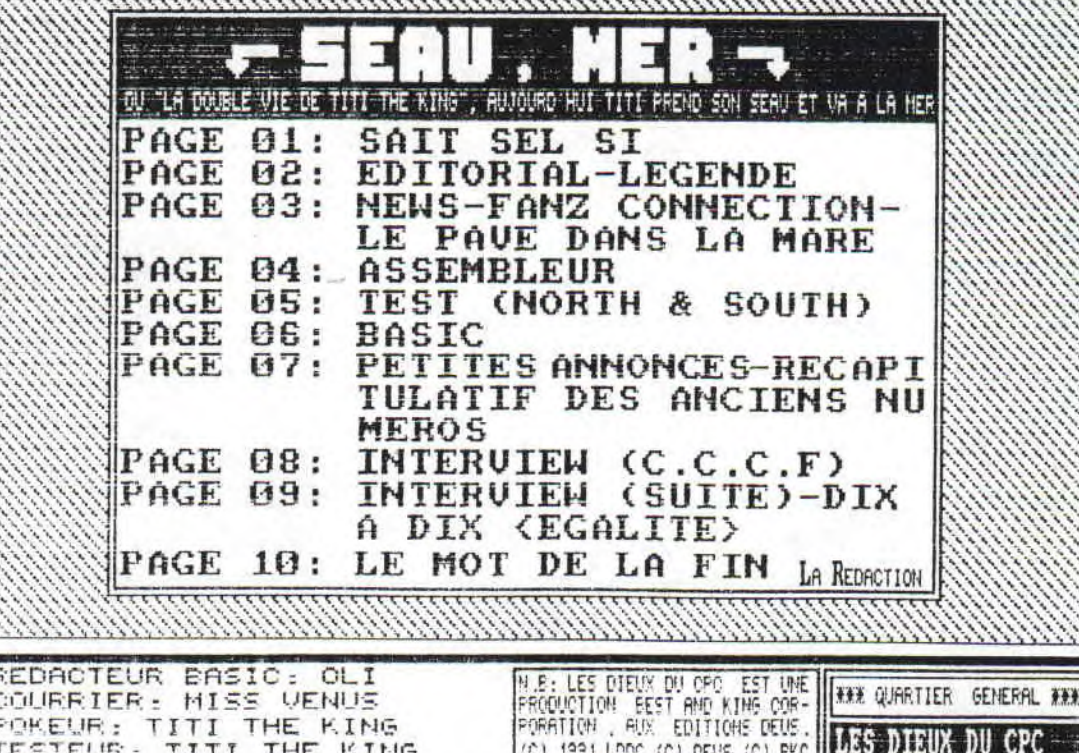

H.L.M. esc.F.<br>CHEMIN DES LOUPS **GOS80 COYE-LA-FORE** 

REDACTEUR ASSEMBLEUR: PAC MAN<br>REDACTEUR EN CHEF: TITI THE KING<br>CONCOURS ET PUBLICITE: TITI THE KING<br>DIRECTEUR DE LA PURLICATION: TITI THE KING

SEDF

OKE

-TRAIT MAL FAIT **PLIURE** -POINT NOIR (VITE DU BIACTOL!!!)  $1 | | [0] | [0]$ CLt puis, vous savez c'gu'on dit: "Jeu De Mots, Jeu De Sabots", donc ceci est une bonne raison de ne pas chercher de jeu de nots et de commencer illico-presto. (Let oui, ca y est, les vacances sont la!! Pendant que certains d'entre vous ont decide de partir au bord de<br>la mer ou a la montagne, la redaction de "LES DIEUX DU CPC" reste a son poste, fidele, tout l'ete, pour votre bon e suis sur que vous avez remarque de l'amelioration (MDR:Et oui, encore, on arrete pas le progres!!) dans nos<br>pages, comme le fait que les Textes soient bien centres maintenant, que les digits se font plus nombreuses (pour joie de tous et de chacun), que le nombre de fautes a diminue (enfin, je crois!!!!), que les tests sont plus clairs| grace a des illustrations plus grosses que le format "timbre-poste" et grace a une notation precise en fin de test (Mais allez plutot voir la legende just'en dessous de cet edito)... Itlais, vous avez surement remarque aussi l'absence totale de CED THE BEST, et oui mes amis, un grand de ce<br>monde nous a quitte, frappe dans le dos par un traitre, un felon, cette maudite fievre de l'Amiga qui nous touche<br> de votre fanz prefere sur le Stand Fanzine. **1 Jour finir, je lance un appel a temoin: si vous desirez ecrire ou dessiner pour LES DIEUX DU CPC vous etes ce-**The dispared now recherchons; en effet, la redac a besoin (et c'est tres urgent) d'une personne pour s'occuper<br>de la recherche de pokes, de patchs (avec Disco et multiface, si possible) pour la rubrique "AIDE-TOI, LE CIEL annonna *LE PETIT MANUEL* 

Si vous avez ete faire un tour, non pas du cote de chez Swann, mais plutot sur la<br>page 05 ou se trouve le test de Nord Et Sud, vous avez pu remarquer des signes bizarres en bas de la page. C'est en fait un resume de ce qu'il faut savoir sur le jeu teste. Mais pour tout savoir, voici la signification de ses signes.

a de la componentación de la componentación de la componentación de la componentación de la componentación de<br>La componentación de la componentación de la componentación de la componentación de la componentación de la co

Separation en 5 de la note de BOI la fin. GRAPHISME EFFETS ANIMATION LONGEVITE COUP DE GENIAL PAS MAL PASSABLE **NUL** FOUDRE  $+75%$ +50%  $+25%$  $+0.7$ TOUCHES NON **NR**  $\frac{1}{2}$  JOYSTICK CRITERE DE NOTATION FINALE **CLAVIER** 國  $\mathbb{I}$ TOUCHES NB:IL PEUT Y RVOIR 2<br>ICONES (OU PLUS!!!!)  $\mathbf{B}$ SOURIS REDEFINISSABLES **HIS ARCADE ETH** SHOOT'EM UP OPTION CONSTRU-**HU AVENTURE EG** 1 JOUEUR SEUL **194 BEAT'EM UP** 圜 JEU DE<br>PLATEFORME LES JOUEURS SE<br>TROUVENT DANS<br>LA MEME EQUIPE Œ 2 JOUEURS SEPARES 15 G IDEI **DEMO 2 JOUEURS EN MEME** 凹  $[RF]$ SIMULATION **REFLEXION** 15 I TEMPS. E 匣 IUT UTILITAIRE **3 JOUEURS** SPORT LES JOUEURS SE TROUVENT L'UN  $\overline{5}$ **4 JOUEURS** ¥P. **STRATEGIE** 

7866 88

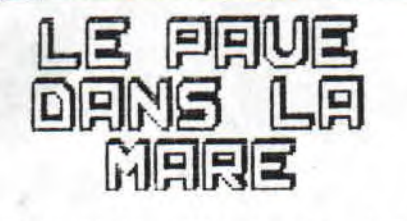

Voici chers lecteurs, une toute nouvelle rubrique. Et cette rubrique, elle sert a quoi? Bonne question me direz-vous, bonne reponse<br>vous repondrais-je!!! Cette rubrique est un endroit ou je (NDMOI: je Fil

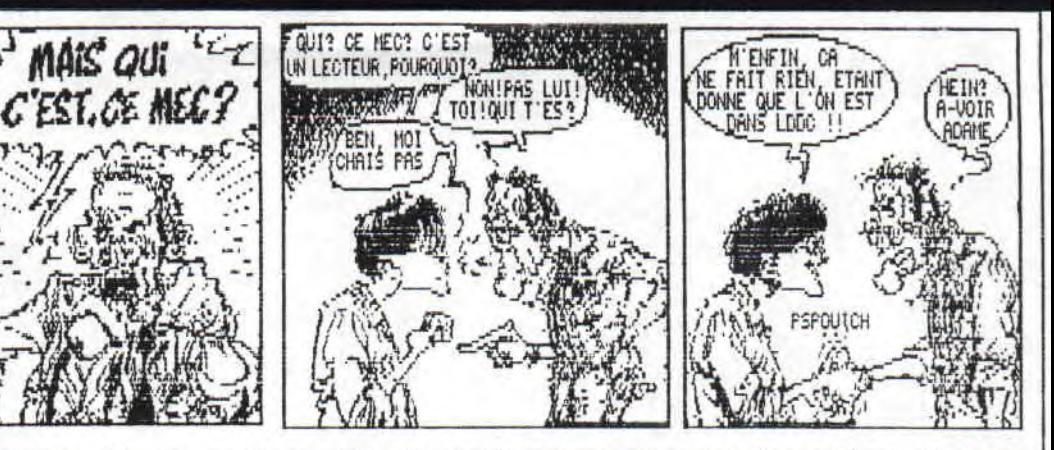

signifie ici Titi The King, pfuuu,<br>faut tout leur dire ici!!!), est un endroit, dis-je, ou je pourrais "casser" les personnes qui le meritent et ainsi, par ce procede, m'insurger contre les fautes commises dans notre petit monde amstradien!!!

Aujourd'hui, je tiens a m'Excuser aupres des gens de chez Amstrad 100%, pour l'information les concernant le mois<br>dernier: En effet notre ami COCO de Fanatic nous avait dit une grande, une grosse et tres grave betise sur l

a toujours pas une pub pour Les Dieux Du Cpc!!! C'est vrai, Robby, au lieu de jouer avec la Gamegear et de dire de<br>fausses infos sur nos amis de Fanatoc (oh pardon de Fanatic), fait un p'tit article sur les dieux du Cpc... un bon geste, Robby...Non pas toi Sined, pas une baffe, noooooon!!!! TITI THE KING II (AFRES LA MER, LA MARE !!)

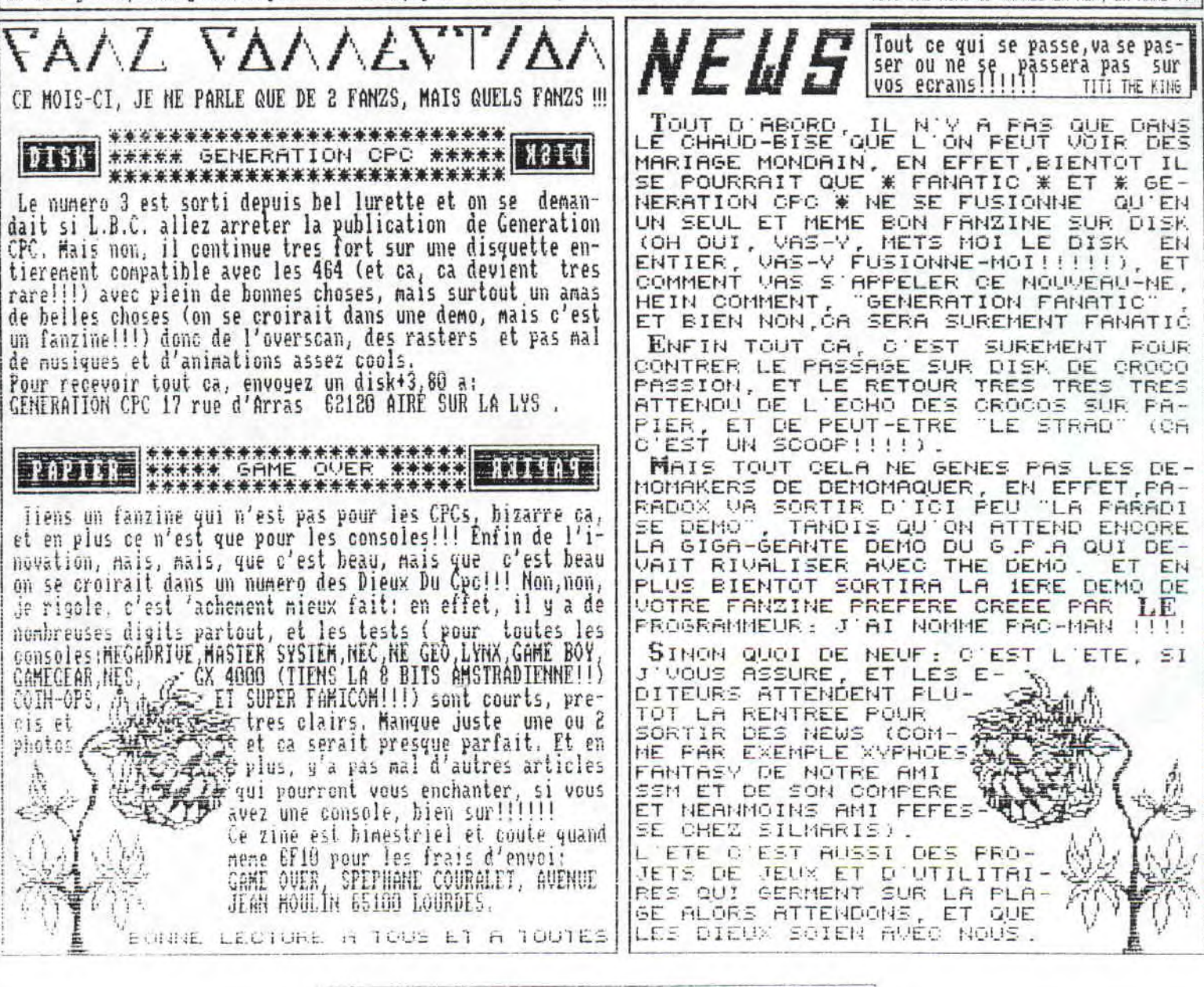

JHLSE.

RUBRIQUE<br>Assembleur

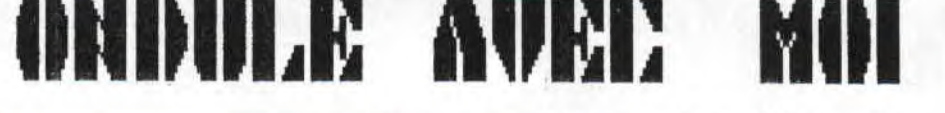

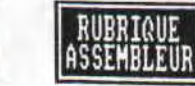

tres simple a utiliser: les ondulations, Vous devez tout d'abord savoir ce qu'est une ondulation, c'est une vague a laquelle on attribue un Mouvement, Autre Chose: les ondulations s'effectuent en Hardware' il n'y a aucune action sur la RAM.., tout se realise grace au...CRIC, he oui, ce cher |<br>controller video. Pour vous expliquer le principe | de la vague, je vous propose de taper (pas trop| fort!) le petit programme basic, Alors qu'est ce| qui se passe? He bien, grace au registre 2 du CRIC position horizontale de l'ecran, Valeur centrale 46) nous faisons bouger l'ecran de gauche a droite. Vous avez sans doute remarque le "CALL &BD19" qui attend que le balayage soit remonte en haut de l'ecran mais que se passe-t-il si on le supprime? En basic, un truc immonde, En assembleur , une vague, rourquoi? He bien parce que entre deux| nouvelles valeurs il se passe un tenus tres court si bien que le balayage n'est pas remonte en haut de l'ecran, et donc au lieu d'etre decale ( je<br>parle de l'ecran), c'est juste une ligne de l'ecran qui se trouve decalee, Alors maintenant, il ne reste plus qu'a realiser le mouvement ascendant, Deux eethodes sont possibles: tout d'abord, la plus lente nais aussi la plus single, mettre le prenier octet de la table en derniere position et decaler la table, Methode pratique pour une dizaine de valeurs, nais si vous avez cree une table de 1000 octets, le temps vous sera compte, Deuxieme methode, vous regroupez (NDTTK: Heureusenent que je corrige les fautes parce que sinon <sup>i</sup> vous seriez vraiment degoute de 1 assernbleur!!!!)1 deux tables identiques en une seule table et vous <sup>I</sup> vous servez d'un pointeur Pour vous deplacer dans] la table, Lorsque vous arrivez a la fin de la table no 11 vous repositionnez le pointeur a son etat initial (peut etre que la figure eclairera oui plutot allumera votre lanterne (CF SCHEMA 01)) Heu,,,il n'9 a pas de programme de demo parce que l'ondulation se trouverai baclee a cause du sgstene,:..,,,.,a noms d'utiliser les interruptions awl/300e nais c'est pour l'article suivant, SUPER PACRY THE KING (NDUREDACTEURENCHEF: C'est ca, FAC MAN, joue avec ton pseudo et avec mes nerfs continue conne ca et t'iras pointer au chomage!!! Non mais,,,,,,,,,) FIGURE 01  $\begin{array}{|c|c|c|c|c|}\n\hline\n\text{A} & \text{A} & \text{A} &$  $F$   $\begin{bmatrix} 2 \\ 2 \end{bmatrix}$   $A$   $\begin{bmatrix} 2 \\ 2 \end{bmatrix}$   $\begin{bmatrix} 2 \\ 2 \end{bmatrix}$   $F$   $\begin{bmatrix} 2 \\ 2 \end{bmatrix}$  $F\begin{bmatrix} 3 \\ 3 \end{bmatrix}$   $F\begin{bmatrix} 3 \\ 3 \end{bmatrix}$   $F\begin{bmatrix} 3 \\ 3 \end{bmatrix}$   $F\begin{bmatrix} 3 \\ 3 \end{bmatrix}$ 4 F 4 F 4 A 4 F 4  $\vert$  = Ï  $1 \mid 1 \mid F|1 \mid F|1$ ä  $2 | 2 | 2 | 2 | 2$ 3 3 3 3 4 4 4 4 Alors voila, c'est decide, je vais vous parler d'une technique

 $-i-$  LES CNDULATIONS  $-i$ -  $i-$  ONDULE . ASM Source (C) FAC-HAN THE KING FROM LES DIEUX DU CFC  $\frac{40000}{5}$ r..r. nMinol (O, t'est**,** comte unüs vot **)**e1 ondule LD hl,table ;table des valeurs pour ondulation D! ; j'dime pas etre trop derange LD Gc,#bcO2 ; šelection du registre (le 2) dur (c),c<br>ING b IN' tb ;Fointe pour envoie des valeurs LD e, (E ;11^que lie l"o le!urs o enynuer **londule**  $\begin{array}{cc} \mathsf{LD} & \mathsf{a} \ \mathsf{OUT} & \mathsf{(c)}, \mathsf{a} \ \mathsf{IV} & \mathsf{N} \ \mathsf{IV} & \mathsf{N} \end{array}$ LD a (ht) :envoie de la valeur<br>OUT (c),a  $h!$ tempo tD a,10 ;emporisation Itempo If.+F BEC<sub>10</sub>  $\ddot{o}$ nx, ltempo r:rre. 2 :j'ai dit. 15 valeurs a envoyer<br>JF - nz.londuie nz, londuie fondule LD a.4: tin reibét au iiitieu (4E:ci'itre position Lū a,41 ;41 valeurs??<br>DEC a DEC ;F n:,c^^taiyue ;mn, Ccnt- nue JR 41 ;Oui, on pocitionn te Gable LD t"r%iGientSi,o ;a sCh Ctt initial  $\begin{array}{cc}\n\text{XOR} & 41 \\
\text{LO} & \text{(position+1)}, \\
\text{LO} & \text{hl},\text{table}\n\end{array}$ **FETER**  $\lceil \cosh (e+1) \rceil$ ;on remet les interruptions<br>:on se casse continue LD (position+l),a ;bon alors pointe sur valeur suivante LD h) )ondu)e'1 ;corme ca ta va monter pia. mec? .NI h)  $fondule(1), h!$ ; voir 5 lignes plus haut El RET table ;ci regne en paix la table des valeurs DEFB 46,47,48,49,50,51,50,49 CEFE 42,47,45,45,48,44,42,42,42<br>DEFE 42,45,44,45,46,47,48,47<br>DEFE 45,45,44,45,46,47,48,49<br>DEFE 50,51,50,49,48,47,45,45<br>DEFE 44,45,46 DEFB 46,47,48,49,50,51,50,49 ;on repete une 2eme fois DEFE 48,47,45,45,44,43,42 ;ta meme table<br>DEFE 42,43,44,45,46,47,48,47<br>DEFE 46,45,44,45,46,47,48,49  $DEFE$ 10 ' ONDULATION BASIC par FAC-MAN pour LES DIEUX DU CPC 20 DIM n(11):FOR i=0 TO 11:READ n(i)NEXT i 30 DAIA 46,47,48,43,48,47,46,45,44,43,44,45 40 FOR i=0 to 11 50 OUT nBC00 2,OUT &8A1)O,n(i) 60 CHILL &BD15<br>70 NEXT: PRG1, BAS 80 GOTO 40 EX BASIC Bon TITI (NDIIII:Appelle not maitre!!!), je crois que je vais parler des ondulations, qu'est-ce que t'en penses? eponse recherchee de IIII: "Ben heu, moi je m'en fiche du moment

que t'es pas en retard" (NDTIII,et tu es en retard!!!!)

 $4$  page 04  $4$ 

**BRANCH AND A BRANCH AND AND A** un jeu! Et c'est ce qui se passe dans Mord Et Sud (Traduction approximative de l'anglais "NORTH & SOUTH"<br>un jeu! Et c'est ce qui se passe dans Mord Et Sud (Traduction approximative de l'anglais "NORTH & SOUTH" ca doit ou vous devez jouer a la guerre. Mais pas n'importe qu'elle gueguerre: celle de secession!! Ce jeu est, en fait, une<br>adaptation de la charmante et joyeuse Bande Dessinee "Les Tuniques Bleues" (NDR:A ne pas confondre avec l

 $\bullet$   $\mathbb{R}$ 

Lu depart, vous avez le droit a une splendide representation d'un enorme Tatou qui nous rappelle que ce sont<br>nos amis d'Infogrames qui se sont charges de la conversion sur micro des Tuniques Bleues. Ensuite, commence la ri

en bas, on peut choisir entre  $3<sub>g</sub>$ langues. (1992 oblige!!!!). Puis vient la page qu'il y a a droite et le menu ou vous choisissez le nombre de joueurs, le mode de<br>deplacement (Un au joystick, et l'autre au clavier), les obsta-<br>cles (Attaque des Indiens, Mau-<br>vais temps...), l'annee de com-<br>mençement (Selon l'annee, l'une ou l'autre des equipes est plus<br>ou noins avantagee). Il y a neme<br>un petit detail rigolo: si vous cliquez sur les fesses du photographe, il se tremousse (coutume) bizarre au States!!).

<u>m mana ana mpiasa ang mga t</u>

SERGENT TITI

VENEZ FAIRE VOTRE RAPPORT !!

Allais parlons du jeu proprement dit: c'est un jeu strategique entrecoupe de phases d'arcade: Vous de vez deplacer vos armees sur la carte des Etats-Unis pour avoir le plus d'etats, plus vous en avez et plus vous gagnez d'Argent (les impots!!), et avec cet argent vous achetez de nouvelles armees, donc vous devenez

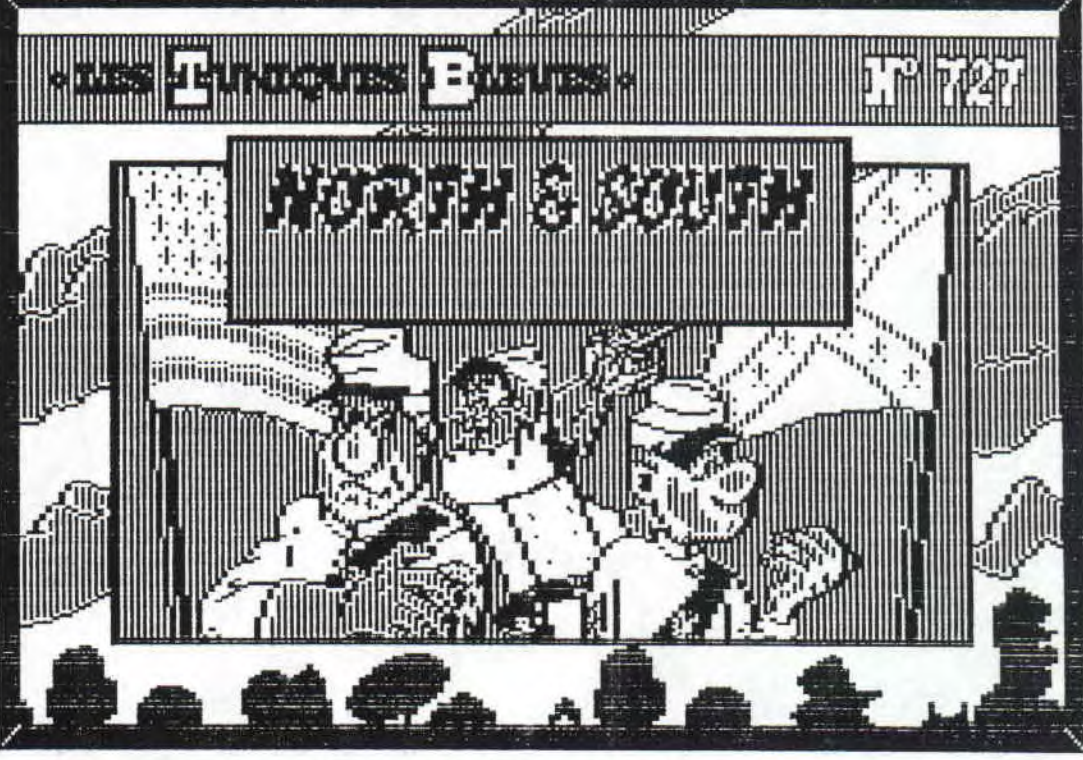

plus fort. Mais bien sur ce n'est pas tout, vous pouvez attaquer une armee ennemie (sur 3 terrains differents), chaque armee est constituee de canon(s), de cavalier(s) et de fantassin(s). Vous les dirigez chacun leur tour pour aneantir votre ennemi. J'ai oublie de dire tout a l'heure que l'argent "rentre" dans vos caisses grace au train qui va de fort en fort. Ainsi si vous vous trouvez sur le passage de celui de votre adversaire, vous pouvez l'attaquer, et yous pouvez meme envahir un fort si vous voulez!!

Dinfogrames nous invite, ici, a un splendide jeu tres coloree (mode 0 mais ecran reduit!!), avec de bonnes musi<br>ques mais pas assez de bruitages, par contre les animations et le jeu a 2 retiendrons surement votre esprit at pendant plusieurs jours. SERGENT TITI, AU RAPPORT !!!!!

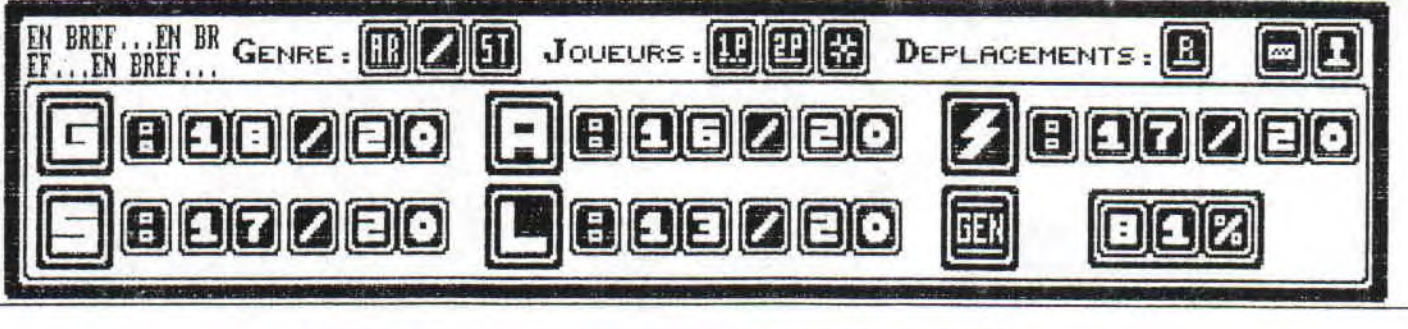

& AALL V7

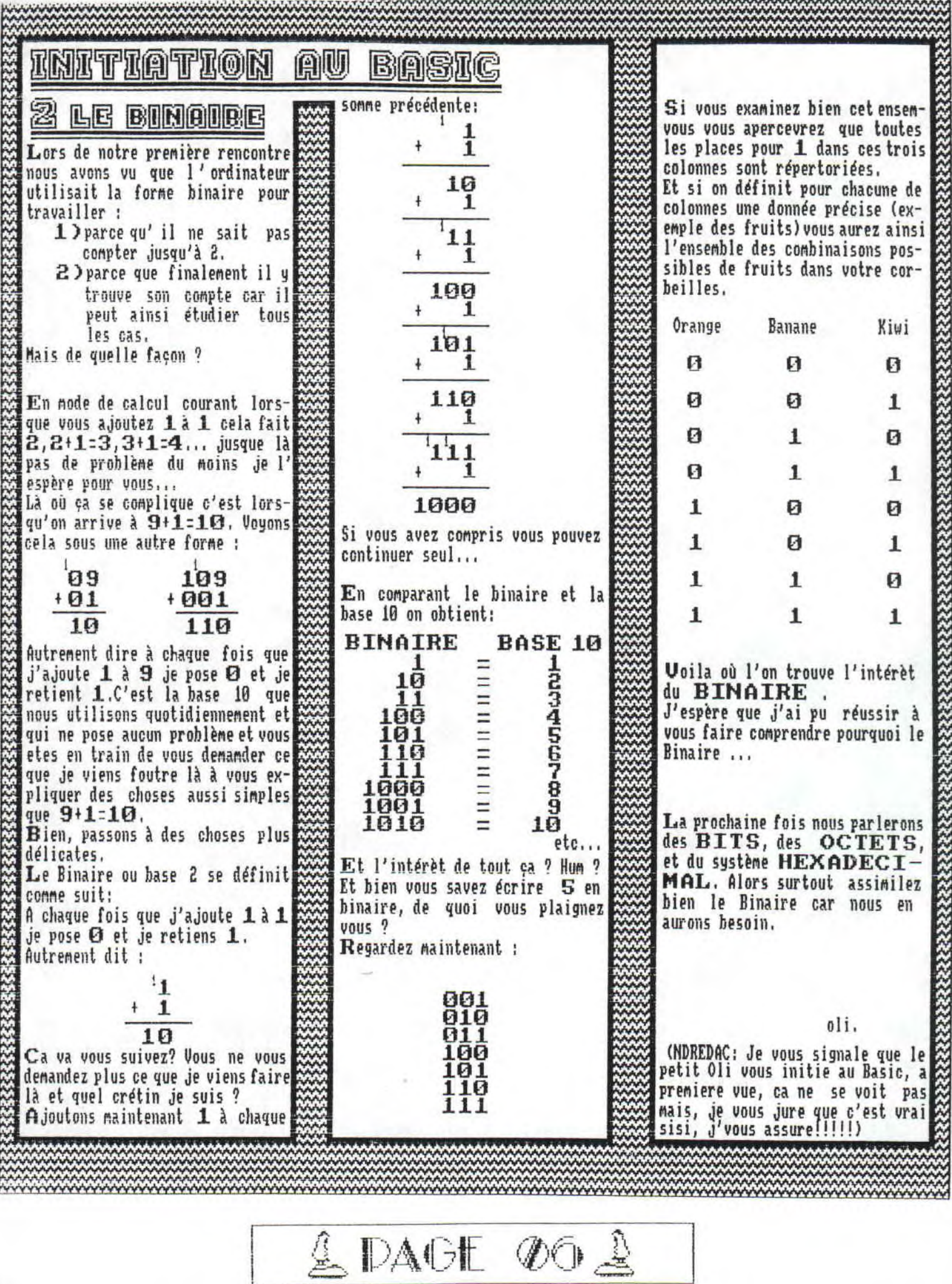

**EN EXCLUSTUTTE<br>POUR LES DIEUX** DU CPC DECIDE DE LEVER LE VOILE TITLE INTERVIEW DE JEAN-BERNARD CONDAT (RESPONSABLE DU CHAOS COMPUTER CLUB DE FRANCE) REALISEE AU TELEPHONE PAR TITI THE KING, Y'A QUELQUES MOIS DEJA TITI

CETTE INTERUIEN EST TRES, TRES, TRES LONGUE, JE VAIS L'ECRIRE EN TOUT PETIT, ALORS PREPAREZ DONC UNE LOUPE!!!!

## TTK: ON CONNENCE AVEC L'ETAT CIVIL (NON, PRENOM, AGE, PROFESSION);

JEC: JEAN-BERNARD CONDAT, 25 ANS PRESQUE 26, NE A BEZIERS (HERAULT). ETU-<br>DES A LYON, BAC C, NATHS SUP, MATHS SPE, BIEN SUR, JE SUIS PARTI A PARIS<br>FAIRE SUP TELECON: EN CE HOMÉNT, JE TRAVAILLE DANS UNE GRANDE SOCIETE DE<br>SE FRANCE) } (C.C.C.F)

TTK: COMMENT TE DEFINIS-TU? (PHYSIQUEMENT ET HORALEMENT)

TRO: PHYSIQUEMENT: GRAND (1MS7), 65 KG, CHEVEUX NOIRS MEDITERRANEENS, LU-RETTES PARCE QUE LES ETUDES, CA PATIGUÉ (LES VEUX!!!). INTELECTUELLEMENT<br>FRANCESTISTERIT, UN PEU BRILLANT. HALHEUREUSEMENT, PARCE QU'IL EST PLUS<br>FRAN

TTK: QUEL A ETE TON IER CONTACT AVEC L'INFORMATIQUE? ET, QUELS ORDINATEURS **POSSEDES-TU?** 

POSSELLES-TU?<br>
JOG: HOW IER CONTACT, CA C'EST PASSE QUAND J'AI ESSANC DE CREER UN ORDINA-<br>
TEUR POUR APRENDIDE LA MUSIQUE J'ANIS 7 ANS LEVES DU CONSERVATOIRE. J'AI FAIT DE<br>
LA MUSIQUE LORSQUE J'ANIS 7 ANS AU CLEVES DU CONS A LA FHAC OU DANS LES HAGASINS

## TTK: EXPLIQUES NOUS CE QU'EST LE COOF ET QUEL EST SON ROLE FRECIS:

TTK: EXPLIQUES NOUS CE QU'EST LE CCOF ET QUEL EST SON ROLE PRECIS:<br>
JEC: LE CCOF EST UN GROUPE DE 72 PERSONNES ( PAS UNE DE MOINS, PAS UNE DE<br>
PLUSIN: ), 72 GRACONS QUI ONT ENTRE 14 ET 55 ANS ILS ONT TOUS UN QUOTIENT<br>
LA V

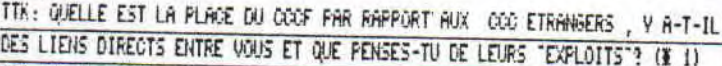

DES LIENS DIRECTS ENTRE VOUS ET QUE PENSES-TU DE LEURS "EXPLOITS"? (# 1)<br>
JBC: LE RAPPORT, Y'EN A PAS, C'EST CLAIR!!! C.C.C. CE SONT DES ANARCHIS-<br>
TES DEBILES, ECOLOGICO-GELIANNIS!!! C'EST PAS DU TOUT NOTRE CAS, NOUS SON-

# 1: RAPPELONS OU'UN DES NENBRES OU C.C.C DE HANBOURG S'EST INTRODUIT

D'AVOIR UNE QUALITE DE DIALOGUES INFORMATIQUES ABSOLUMENT INSOUPCONNEE, Y EN A TTK: JE VAIS TE POSER UHE QUESTION QUI HE SENBLE ABSURDE, H'ENFIN... AS-TU DEJ

J-BERNARD CONDAT

TITT

EU DES DEHELES AVEC LES REPRESENTANTS DE L'ORDRE? (D6SE, APP, CIA, FBI, CRS...?)

JBC: LA QUESTION EST EXCELLENTE, AU CONTRAIRE!!!!! OUT, J'EN AT EN PERMANENCE!!<br>QU'EST-CE QU'ILS FONT?: ILS ME SUIVENT DANS MON TGV (JÉ FAIS, TOUS LES JOURS, UN<br>ALLER-RETOUR ENTRE PARIS, OU JE TRAUAILLE, ET LVON, OU JE VIS

TTK: MAIS C'EST QUI? LA POLICE? LES SERVICES SECRETS?

THE TRIAL CE SONT LES R.G. (RENSEIGNEMENTS GENERALY), LA DGSE ET LA DST!! LA DST.<br>LES QU'ON MENE PLUS ELEGANTE. MAIS TOUJOURS AUSSI VAUTOURS QUE LES AUTRES. POUR-<br>TES QU'ON LEUR LAISS; C'EST FACILE, LES LES FACILE POUR EUX TTK: VOTRE MINITEL S'EST OUVERT AU MOIS DE MAI, MAIS CONCRETEMENT A QUOI SERT LE

36 14 CODE BLAZER ?

36 14 CODE BLAZER ?<br>
TRES CA SERT FREMIERENENT A DIALOGUER INFORMATIQUEMENT ET NON PAS DE CUL, MALHEU-RESIDENT, CA SERT A DIALOGUER LE MOIN LE FERAIT. C'EST 34, PARCE QUE POUR LE POUR COUTE RIEN ET POUR LA PÉRSONNE QUI INT

TTK: PROGRAMMES-TU DES JEUX OU DES UTILITAIRES?

JBC: J'AI PROGRAMME DES UTILITAIRES, NAIS MALHEUREUSEMENT SUR DES GROS SYSTEMES,<br>GRILITES SONT PLUS PETITES SUR UN PETIT SYSTEME QUE SUR UN GROS SYSTEME. ET DONC.<br>GENERALEMENT, LES ENTREPRISES ON EST ASSEZ LIMITE RAPIDEMEN TTK: QUELS LANGAGES CONNAIS-TU?

JBC: JE CONNAIS LE C, L'ASSEMBLEUR, LE TOPOR, LE PROLOG, TOUS LES LANGAGES EVO-<br>LUES PRINCIPALEMENT CEUX QUI SE DIRIGENT VERS LA LOGIQUE ET, SURTOUT, LA DOUBLE<br>LOGIQUE JAPONAISE, CELLE QUI TIENT CONPTE D'ELEMENTS DU DENORS TTK: QUE PENSES-TU DU CPC ACTUELLEMENT ET DE SON AVENIR?

TTK: QUE FENSES-TU OU CPC ACTUELLEMENT ET DE SON AVENIR?<br>JBC: LE CPC, CA REPOND A UN BESOIN EN TERNE DE SIMPLICITE DE CONCEPTION, EN TER-<br>HE D'UTILISATION. CA PEUT S'UTILISER FACILEMENT SEUL OU AVEC UN PETIT GROUPE LO-<br>CAL

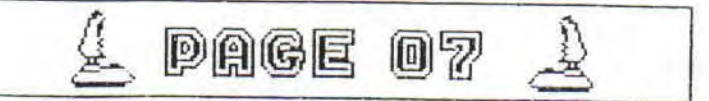

EN EXCLUSIVITE J-BERNARD CONDAI **POUR LES DIEUX** DECIDE DE LEVER DU CPC **LE VOILE** #### SUITE DE LA SUPERBE, DE LA SPLENDIDE ET DE LA TRES LONGUE INTERVIEW DE JEAN-BERNARD CONDAT DU CHAOS COMPUTER CLUB DE FRANCE (C.C.C.F) !!!!!!!!! THERE QUI VAL JE L'ESPERE, MONTER, CE PLUS EN PLUS EXIGERNTS, DONO ON VA VOIR DES<br>OPOS PLUS AGREABLES, GRAPHIQUEMENT INTERESSANTS AVEC IMPRESSION LASER OU DE<br>QUALITE EXCEPTIONNELLE ET PUIS DE PLUS EN PLUS UNE CONVIVIALITE ALLANT . DONG ON VA VOIR DES<sup>1</sup>THE NEW KIOS OF THE RLOCKS, JOHNNY JE-SAIS-FLUS-COMMENT. TOUT OR C'EST UN STYL<br>WERESSION LASER OU DE COMME PIERRE PERRET, C'EST UN STYLE, CA CORRESPOND, SOYONS MECHANT, A DES LEC<br>JULION AIT LU DES F TER. NEUTRA IN FINIS IN A REAL CONTRACT DE CONTRACT DE CONTRACT (1971), TERRES EN ANGELIER (1971), TERRES EN ANGELIER (1971), TERRES EN ANGELIER (1971), TERRES EN ANGELIER (1971), TERRES EN ANGELIER (1971), TERRES EN ANGEL FOR THE LA HUSTOLE IL FAUT PASSER DES NEWS BLOCKS OF THE KIDS HATCHFILIDE, THE REIL POUR LA HUSTOLE ON SAFE POUR PRASER DES NEWS BLOCKS OF THE KIDS A L'EDOUTE OF ORDER TO GREAT POUR SOMATE POUR PRASE DE BEETHOUGH, ICE QUI TTE: DUE PENSES-TU DES FANZINES? DE L'ANNEE OU ILS ONT ETE FRONUS HEILLEURS CHANTEURS ALLEMAIDS!!! (RIRES!!!!) TTK: BOH, BAH C'EST DEJA LA FIH, TU AS LA PAROLE, SI TU AS QUELQUE CHOSE A DIA C'EST LE NOMENT!! THE VEUX AJOUTER QUE LES DIEUX DU CFC,C'EST NECESSAIRE ET NERMMOINS, IL FAURA AJOUTER QUE LES DIEUX AJOUTER CELEBRE; VIVONS HEUREUX, VIVONS CROHES . C'EST BIEN, MAIS I<br>IN Y A QUE CEUX QUI N'ONT PAS ENVIE D'EVOLUÉR QUI REST LA QUESTION!!!! TTK: BON, JE TE REMERCIE... JBC: DE RIEN, C'EST MOI!!! TTK: BONNE CONTINURTION AU C.C.C.F !! JEC: MERCI ET J ESPERE HE PAS AVOIR ETE TROP MECHANT!! TTK: NON, C'A ETE!!! Pour contacter le CHAOS COMPUTER CLUB DE FRANCE, voila ce qu'il faut FAIRE: \* vous ecrivez a: Chaos Computer Club de France Jean Bernard CONDAT **B.P 8005** 69351 Lyon Cedex 08 \* ou sur minitel: 36 14 code BLAZER REMERCIEMENTS A JEAN-BERMARD CONDAT FOUR SA PATIENCE ET FOUR LA NOTE DE TE-LEPHONE QUE J'AI EU GRACE A LU!!! MERCI A TOI, JB!!! TRE CONNENT TROUVES-TU LES DIEUX DU OPC?<br>
JES: LES DIEUX DU OPC, C'EST TRES ROREABLE A LIRE, C'EST DOURT (10 PROES!)<br>
ET C'EST SYMPA (HAIS, JE VADIR PROFITEZ-EN C'EST GRATOSI!!), J'AI TROUVES (OR<br>
C'EST A VOUS LEGTEURS DE TTK: CONNENT TROUVES-TU LES DIEUX DU CPC? Tiens, voila une nouvelle rubrique qui ne peut vivre LA DIGIT CI-DESSOUS EST DEDIEE A JB CONDAT/(C)MEGAMAG sans yous! En effet, il vous suffit de montrer a tous, votre niveau de programation, en nous envoyant des petits programmes droles utiles, spectaculaires ou bizarres TTK: QUELLES SONT TES PASSIONS EN DEHORS DE L'INFORMATIQUE? pour les partager TRE QUELLES SONT TES PRESIDNS EN DEHORS DE L'INFORMATIQUE?<br>
TRE : NES PRESIDNS? (1) LE SQUASH, ORR CA HE PERVIET DE PRENDRE UN COPAIN ET<br>
UNE COFINE ET DE LUI FOURE UNE RACLEE PAS POSSIBLE!!!!!! (2) LES CHARMANTES<br>
CREATUR avec les autres. J'attends avec in<br>patience et avec Miss Venus toutes vos petites merveilles, mais attention, pas plus<br>de dix lignes de basic par œuvre!

 $&$  PAGE 08

CHANTER A LYON

TTK: QUEL TYPE DE MUSIQUE ECOUTES-TU?

JEC: MOI, QUE DE LA MUSIQUE DITE "CLASSIQUE", MODERNE, MAIS PAS DU TOUT AC-<br>DC (NOTTR: QUI VA FAIRE LES MONSTERS OF THE ROCK A PARIS EN SEPTEMBRE!!!!),

TITI THE KING

**STANANTS!** 

**BON COURAGE** 

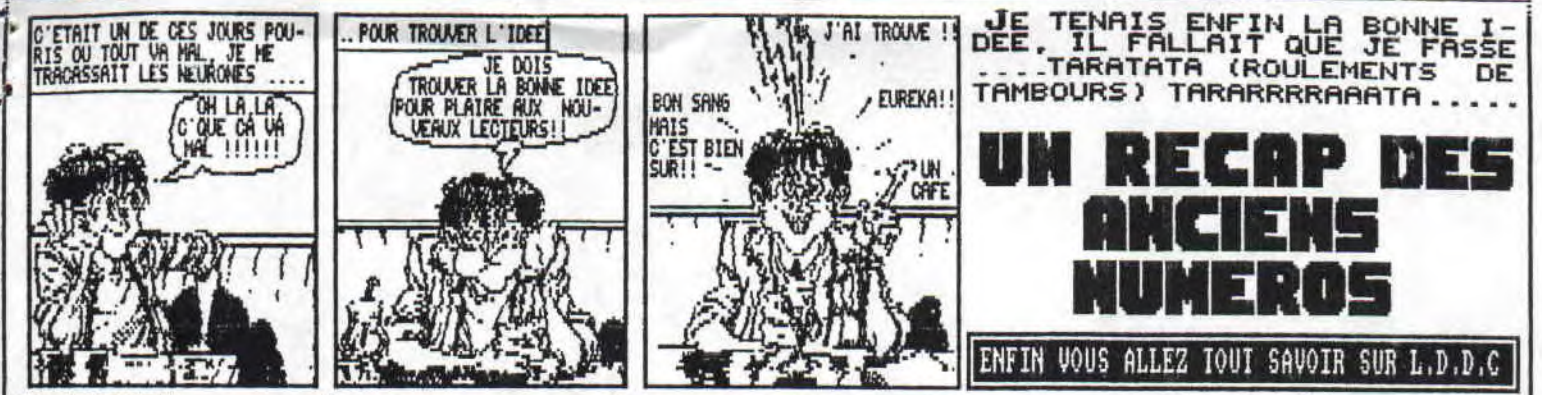

NB: ATTENTION, ne commandez pas encore les anciens numeros, ils ne sont pas encore repasser a la photocopieuse, ils ne seront prels qu'en Septembre, alors patientez......

HUMERO 01 : Juin 1990 tests (After The Nar Dragon Spirit, Navy Noves Macadam BuMper, The Sacred Armour Of Antiriad, Ghouls'n'Ghosts Road Runner), Poubelle Salanander), Dossier Utilitaires (The Advanced OCP Art Studio , Jade Textonat, Oxford PA6, Discology 5.1 Odd Job Hercule Turbo Copy) Fanzines (l'echo des crocos (suuuuuuuper), runstrad (Wahou!!!), Aides-toi le ciel t'aideras SOLUCE d'Orphee, CODES de Freddy Hardest, army Moves, after the war, Navy Moves, Game Over; TRUCS pour Arkanoid 2, Gorbaf Le Viking, 3D Grand Prix, Road Runner; PATCHS pour Dragon Spirit (128 vies), Robocop (vies infinies), 3D Fight (vies infinies), Jeux, Petites Annonces, tenonciation du mois, Tops, Meilleurs Scores,..

\*\*\* NUMERO 02 : Septembre 1990 \*\*\* Tests (Puffy's saga, Cobra, Mister Heli), Fanzines (Peek-Poket), Courrier, Aides-<br>toi, le ciel t'aideras (SOLUCE du Pacte, CODES de Trantor, de Starquake et de Savage), News, Bidouilles d jeux, Meilleurs scores, petites annonces, le mot de la fin

NUMERO 03 ; Octobre 1990 <del>XXX</del> Tests (Shufflepuck Cafe, Chase HQ, Space Harrier), News, Edito, Courrier, Hit, Fanzine (MEGAMAG (snif!!!)), meilleurs scores, Aides-toi, le ciel t'aidera (L'INTEGRAL (SOLUCES et TRUCS) pour SHÙFFLE-<br>PUCK CAFE), jeux et solutions des jeux, petites annonces, le mot de la fin.<br>\*\*\* NUMERO 04 : Novembre 1990

ests (P47 Thunderbolt, After Burner, 1943, Flying Shark), News, Mini-Dossier (les publicites Amstrad), Fanzine (Reset) Listing (Util-cat âeme partie) Meilleurs Scores, Hit, Aides-toi, le ciel t'ai fiera (SOLUCE du Manoir de Mortevieille, CODE pour Bubble Bobble), Petites Annonces, Jeux, Le not de la fin NUNERO 05 : Decembre 1990 Tests (Jaws, le dernier etalon, Top Level, Holocauste Dan Silver, News, Interview de S.S.M., Panzines (MICHOBOY (super Genial), MICHO SMITCH (new age)), top, listing (Util-cat 3eme partie (fin))<br>aides toi le ciel t'aidera (SOLUCE d'holocauste et TRUC pour Top Level), petites annonces,concours et mot de NUMERO OG : Fevrier 1991 <del>XXX</del> Tests (Shadow of the beast,Tennis Cup), edito, courrier, news, assembleur (scroll 1)<br>tops,Aide toi le ciel t'aidera (SOLUCE de Dan Silver, CODES pour Venom Strikes Back, TRUCS pour Impossamol t'aidera (SOLUCE de Dan Silver, CODES pour Venom Strikes Back, IRUCS pour Impossamole), Jeux,

fin AAA NUMENO B7 : Mars 1991 AAA tests (Prince de Perse, Pop Up), Edito, news, Test de demos (THE DEMO), assembleur no2<br>(scroll colore), listings (CARACT 3D) aides toi le ciel t'Aidera (PLAN, SOLUCE ET CODES de The Vindicator (PLtH SOLUCE ET CODES de The Vindicator, CODE pour Prince De Perse, PATCH pour Gryzor, TRUC pour Iapossamole), Fanzines (roto Passion,Peek Poket,Maxi-Micro,Ansnord), Petites Annonces, Le Mot de la Fin.

HUMERO 08 ; Mai 1991 Test (operation WOLF) Edito, Courrier, News Listing (CASSE-BRIQUE, BANDEAUX imprimes), Assembleur (Scroll en vague), concours, Fanzines (Le Croco Dechaine, Resets The Anazing Fanzine, LNCP), initiation Basic (No 1), aide toi, le ciel t'aidera (SOLUCE de la SECTE NOIRE, PLAN d'activator, trucs pour CYBERNOID 2, ROAD RUNNER et ARKANOID 2, CODES pour GEMINI WINGS), petites annonces, le mot de la fin.

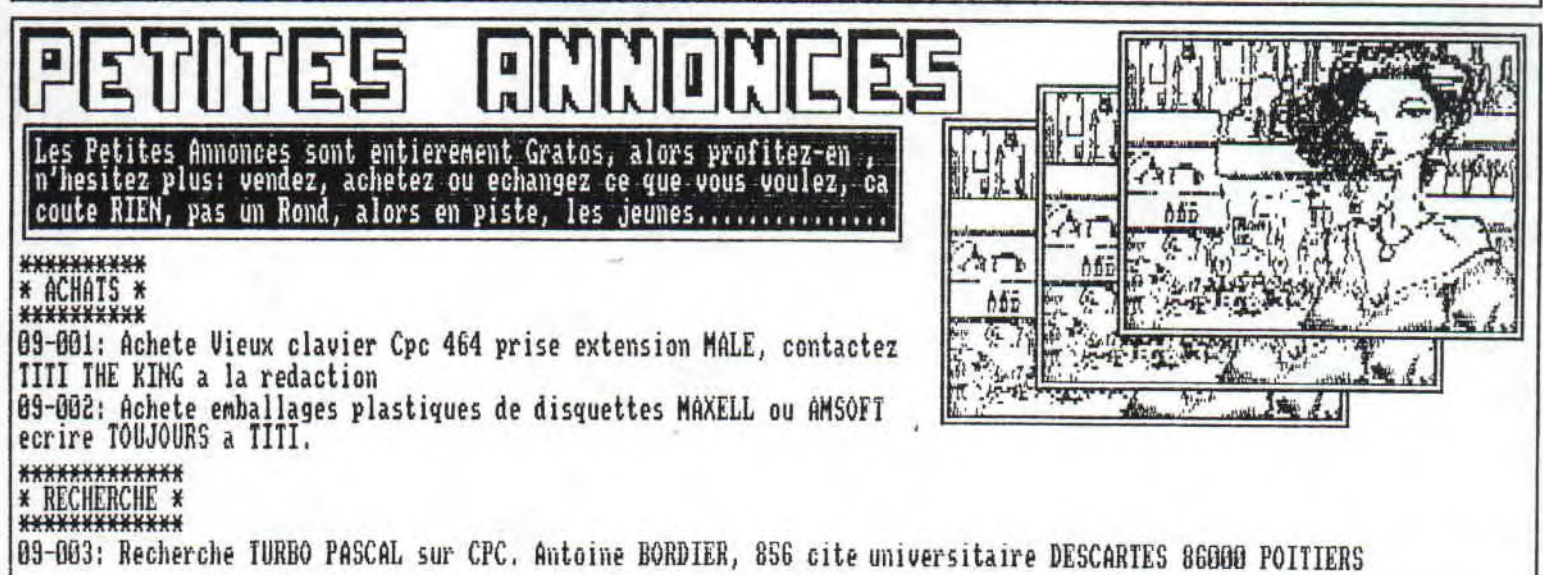

L **(iCi)(i3O** î.,

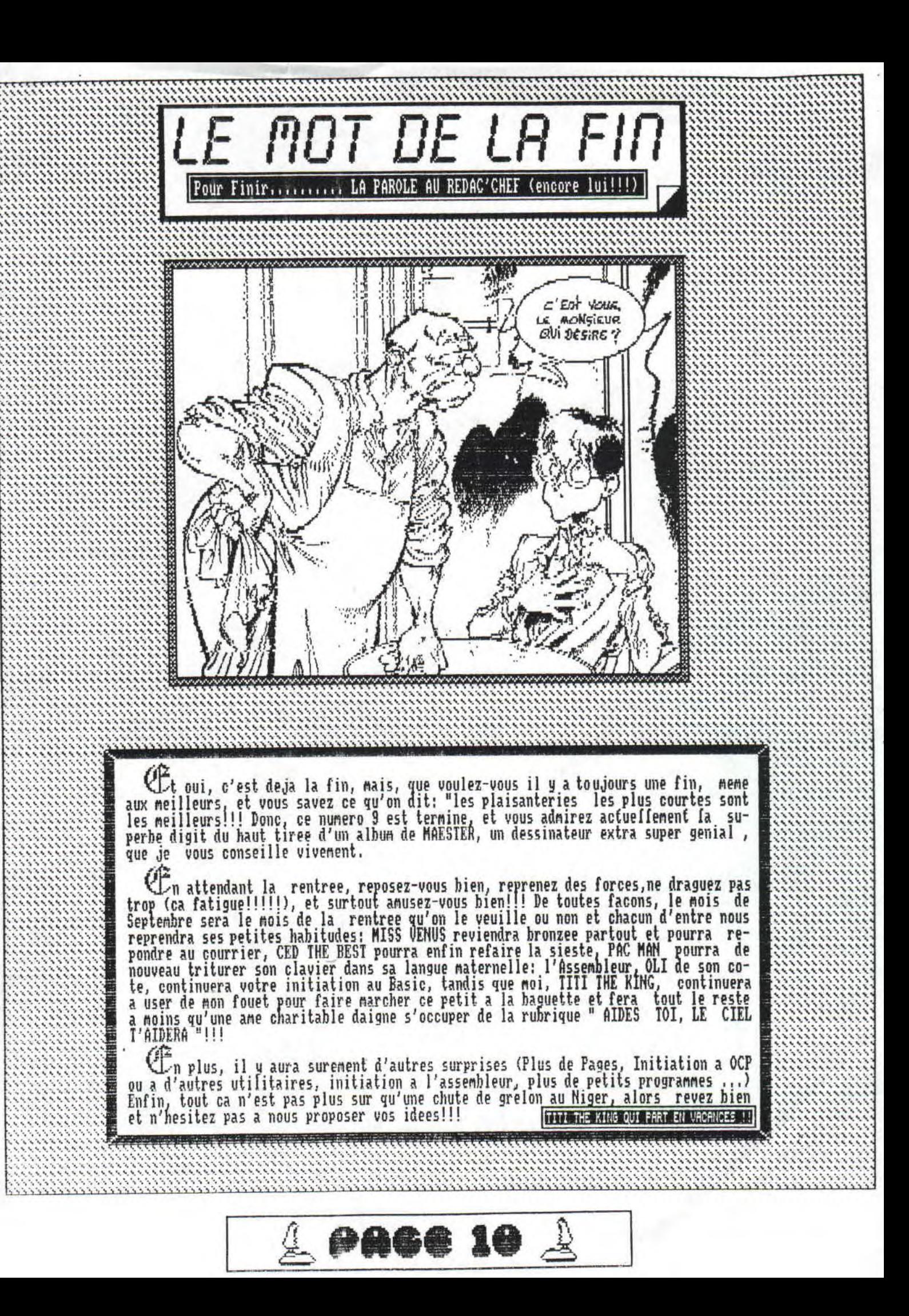

•

N. t •